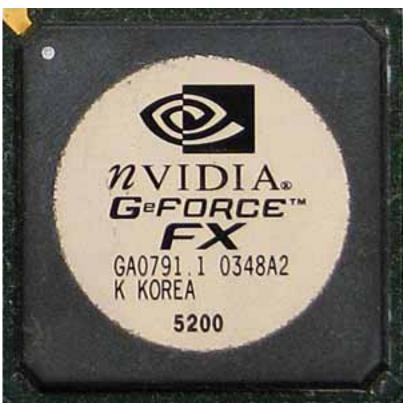

Core: NV34 250MHz 256bit

Memory: 64/128MB DDR 405MHz 64/128bit

Year: 2003 Bus: AGP 8x

Made: TSMC 150nm Korea Links: Techreport Wikipedia Opengl Price: \$67(64MB) \$95

(128MB)

Bios: Jetway Asus p118ws-1

Variants: p118ws-1 64MB DDR 128bit 400MHz, core 240MHz, have only <a href="DMS-59">DMS-59</a> output,

probably genuine nVidia card

{webgallery}

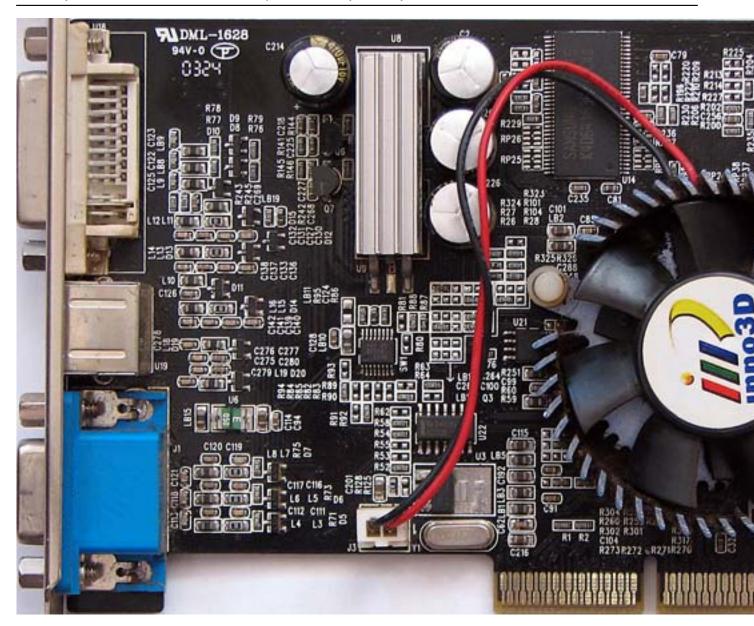

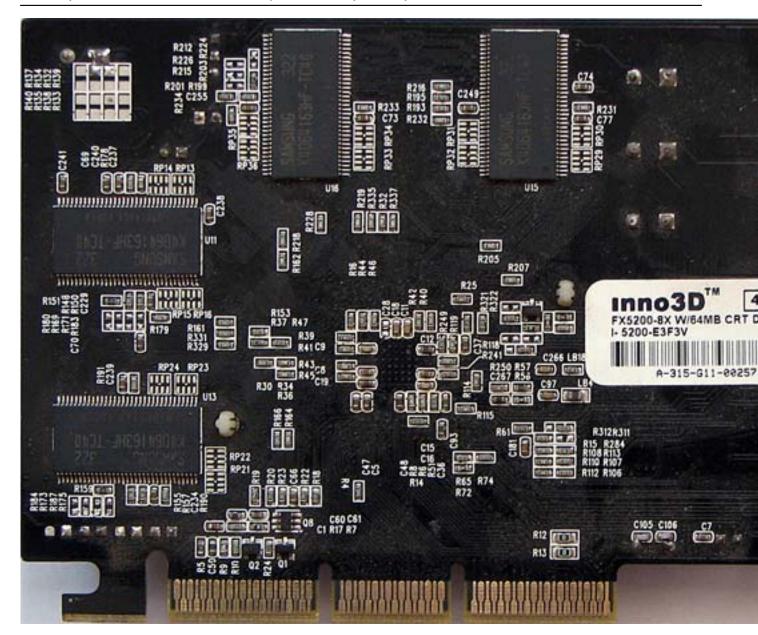

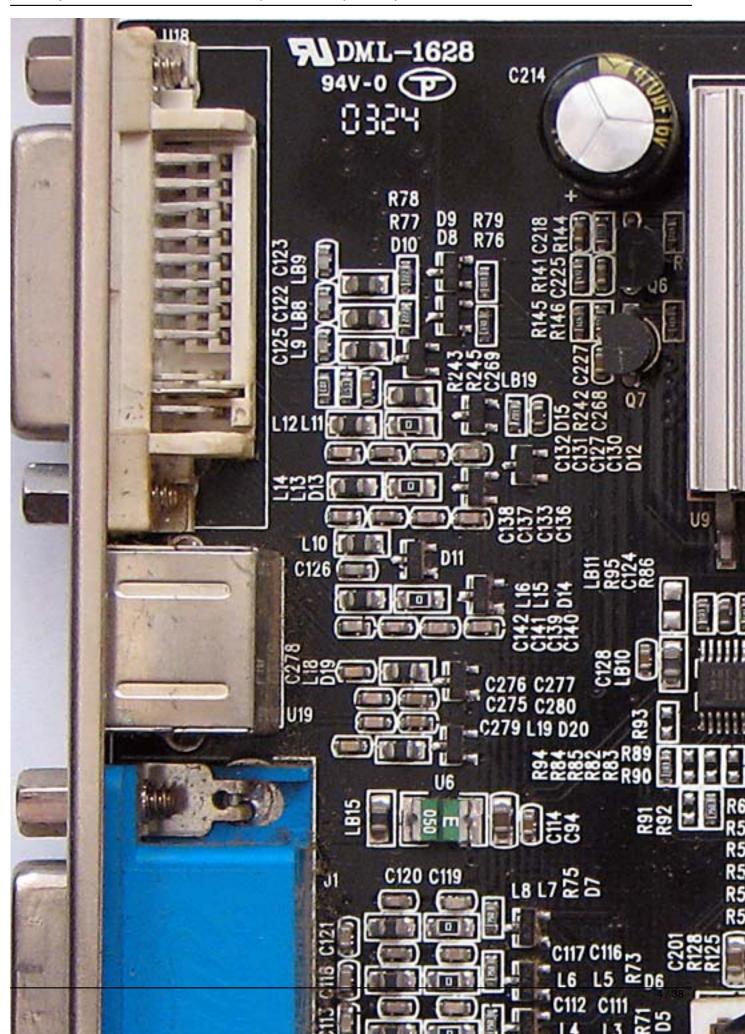

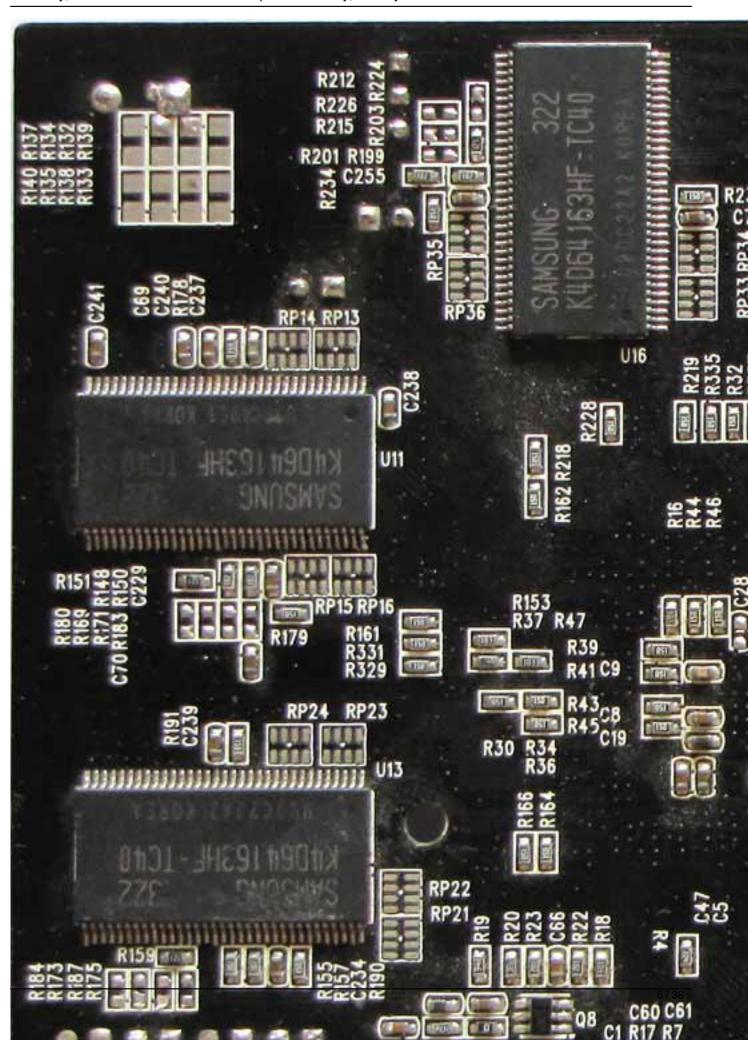

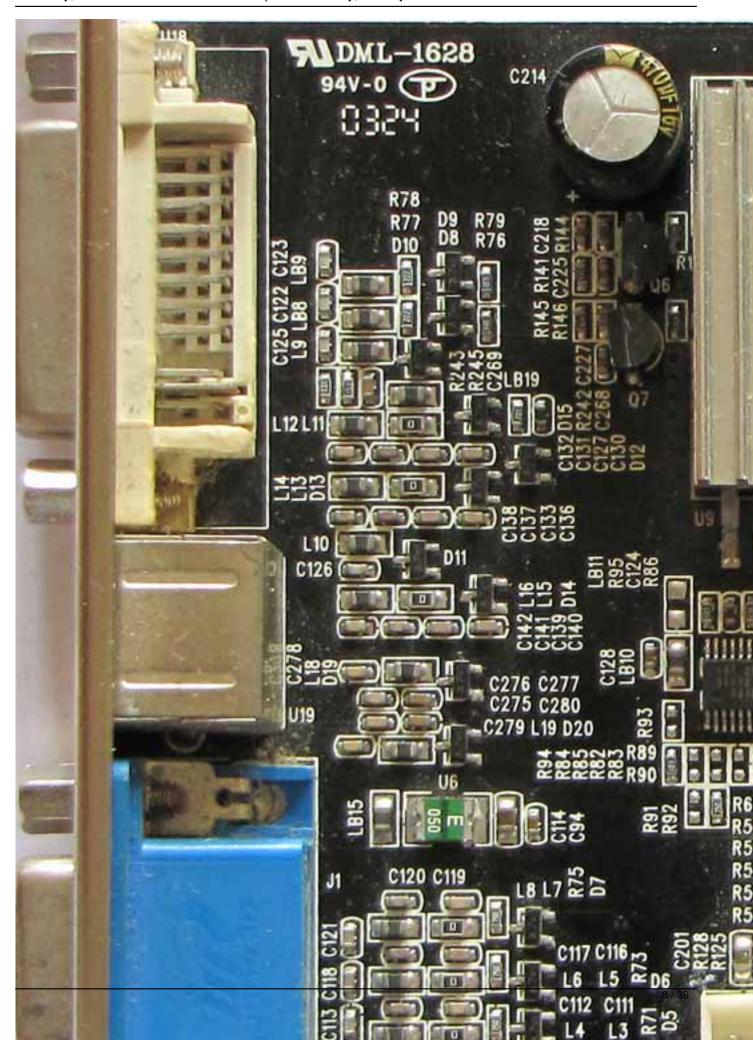

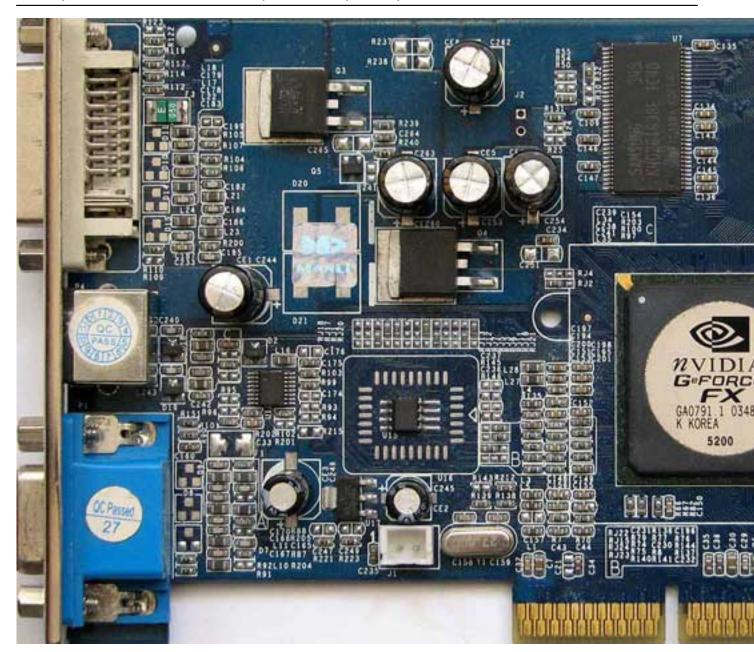

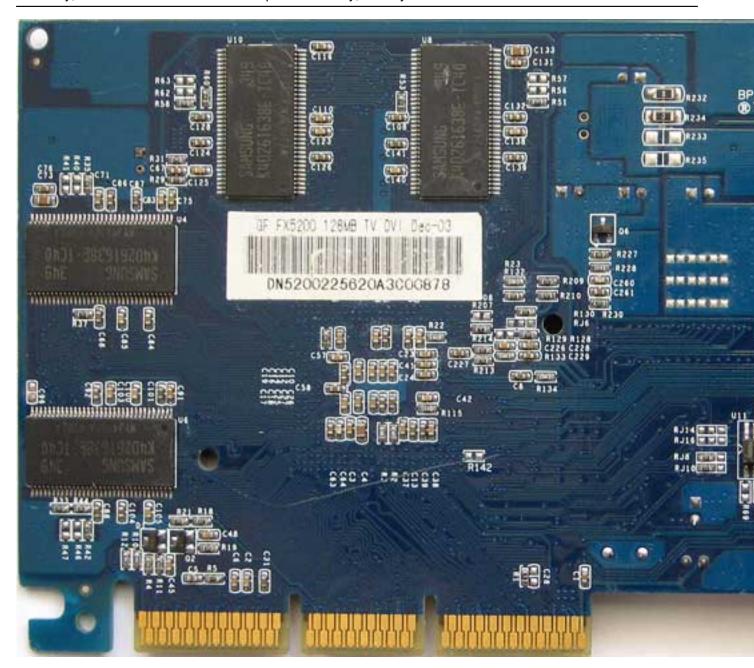

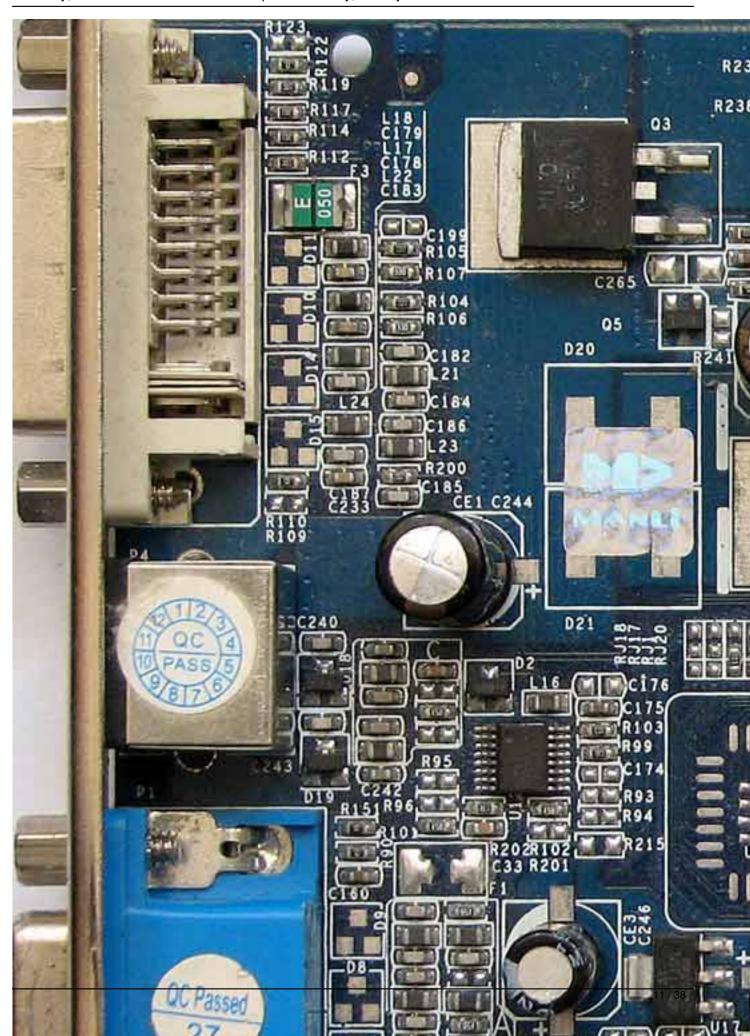

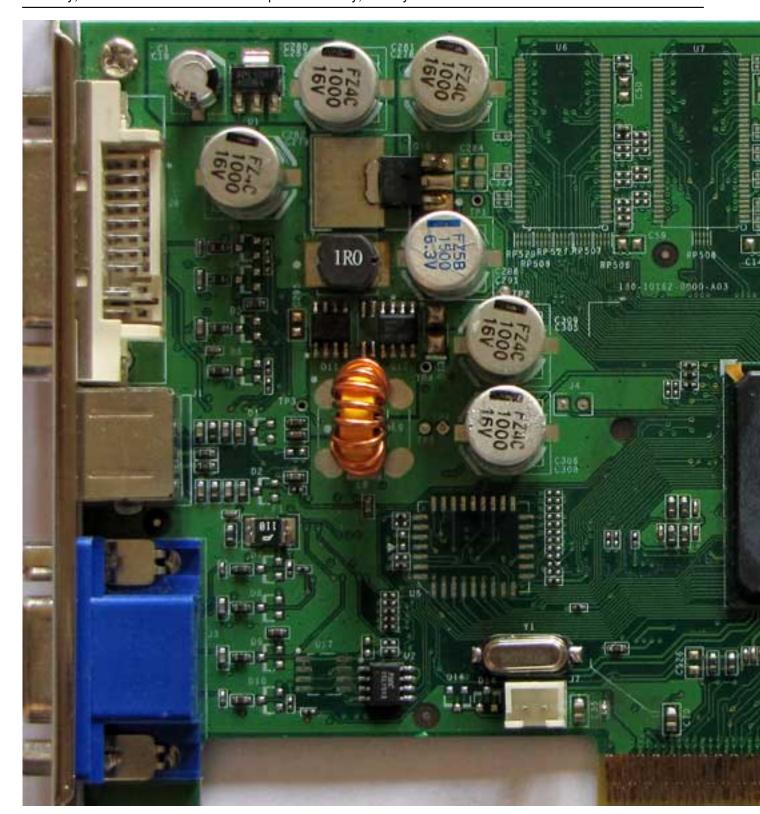

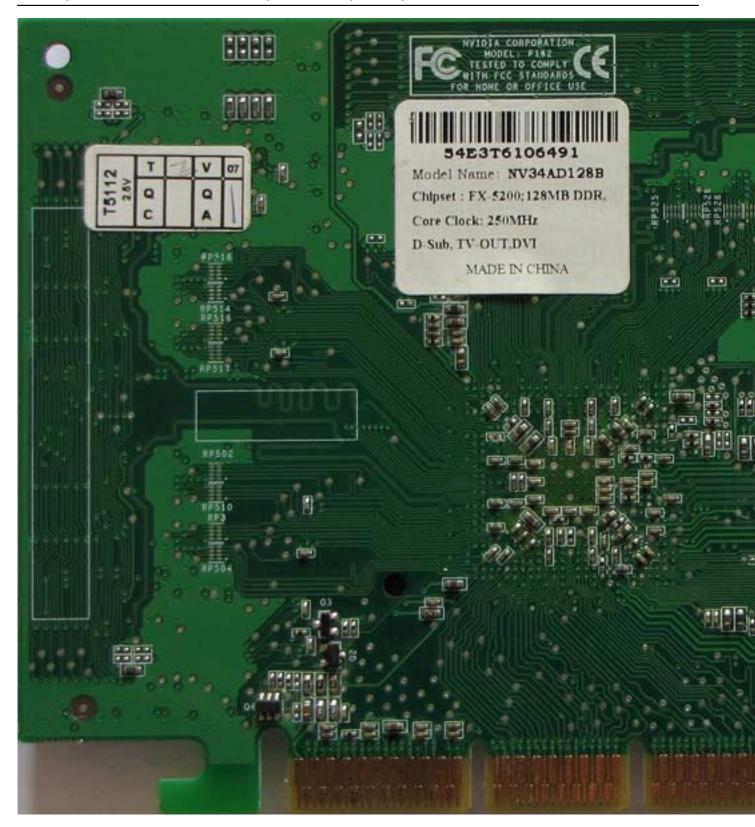

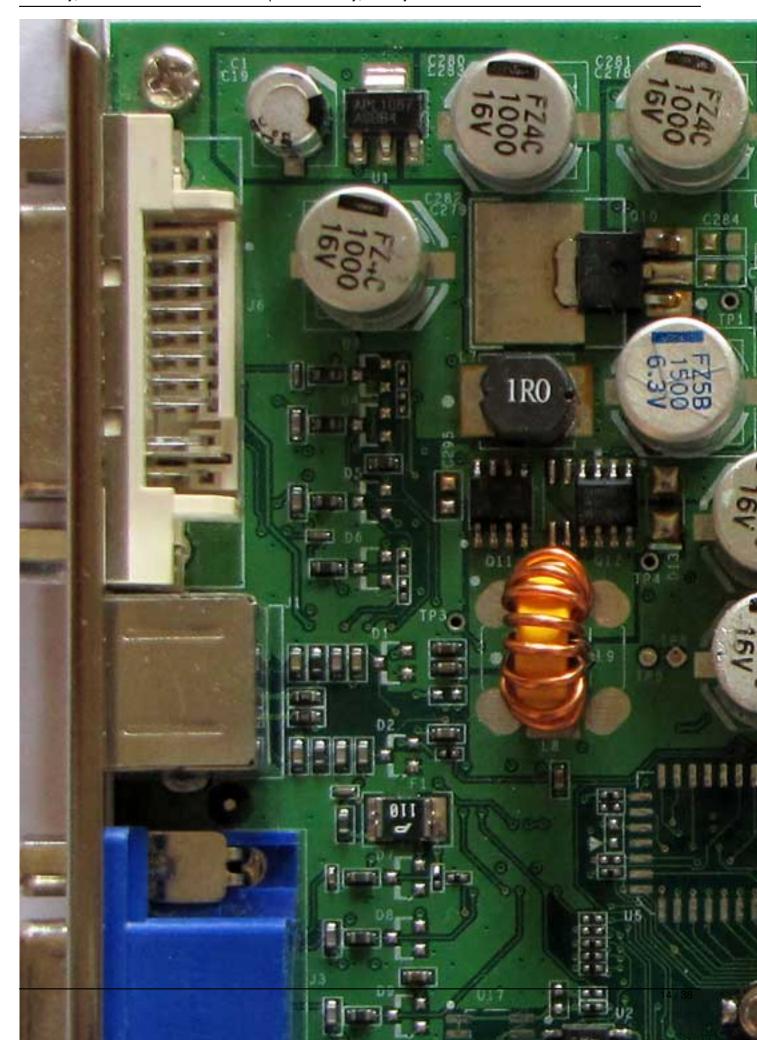

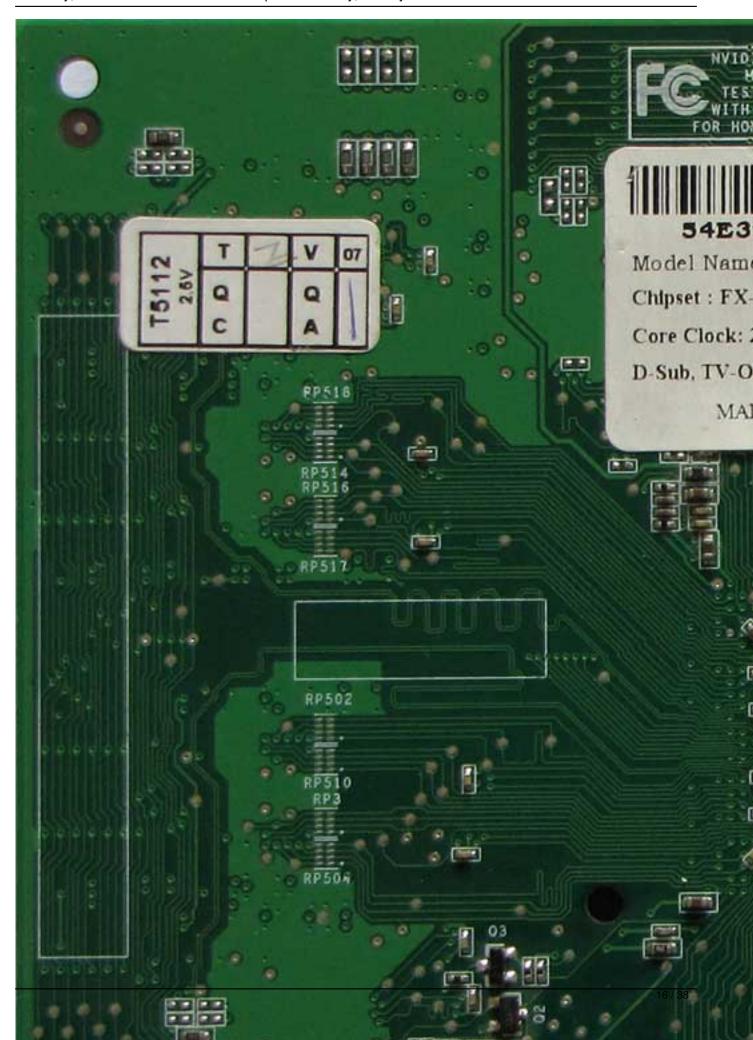

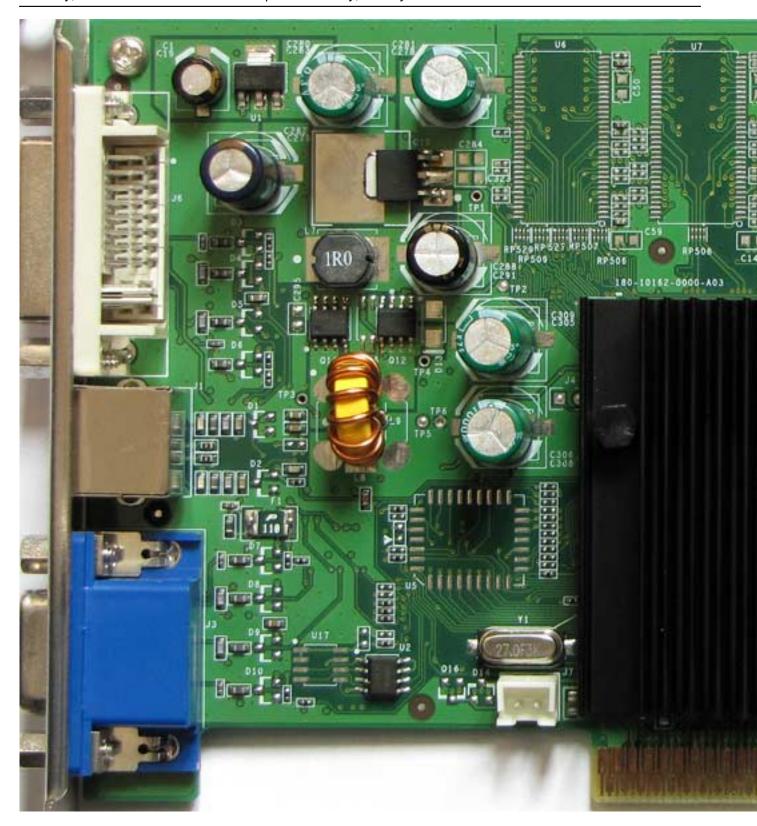

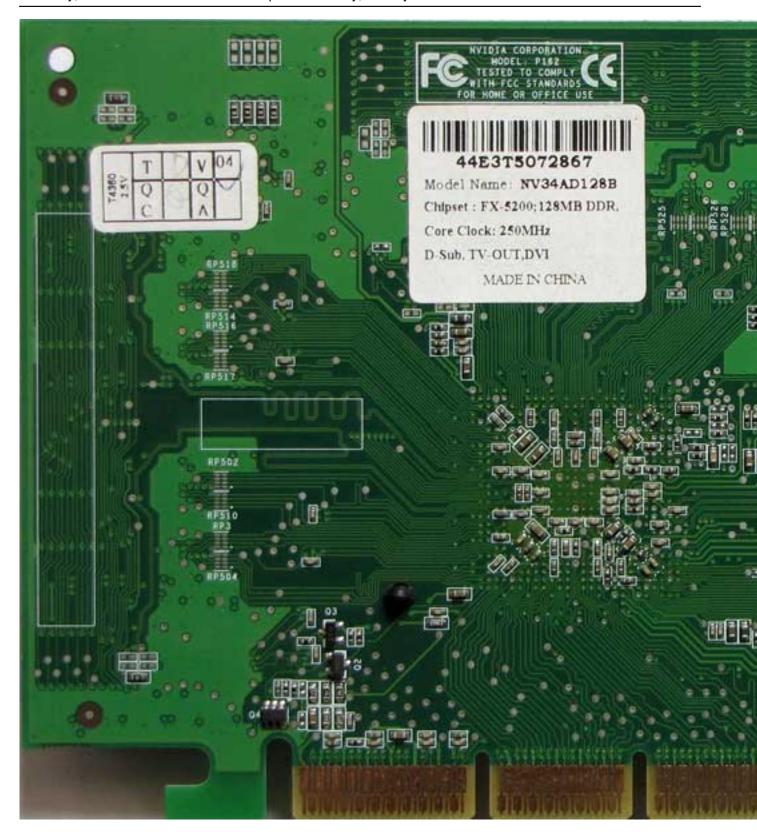

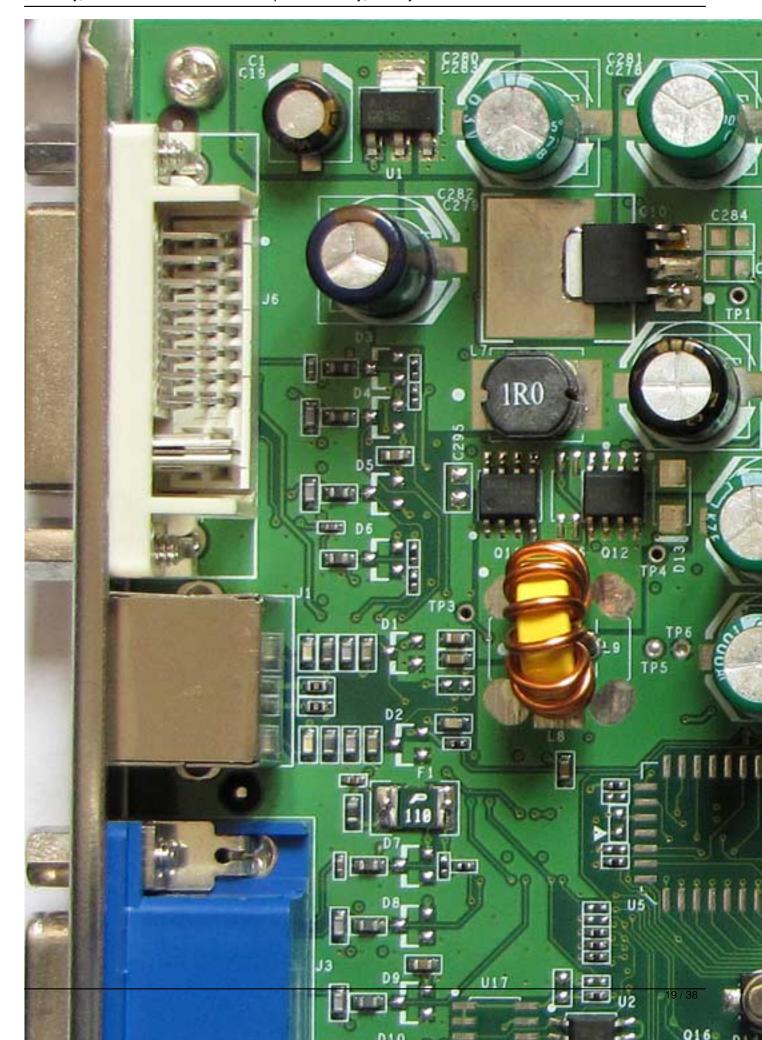

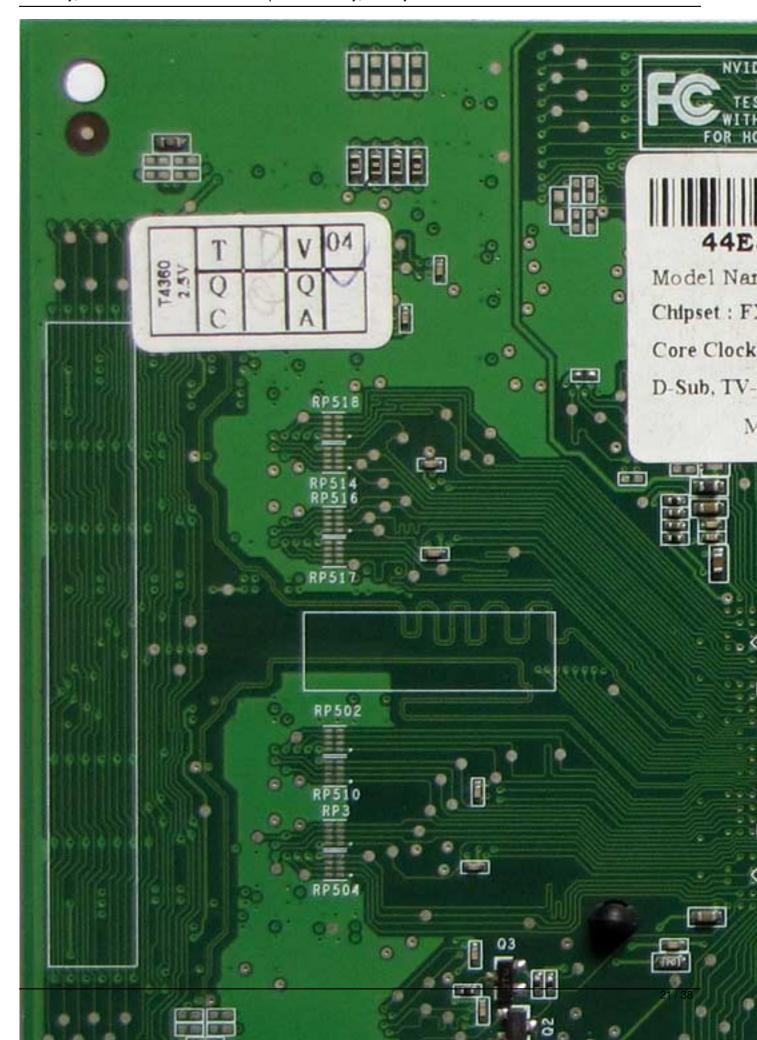

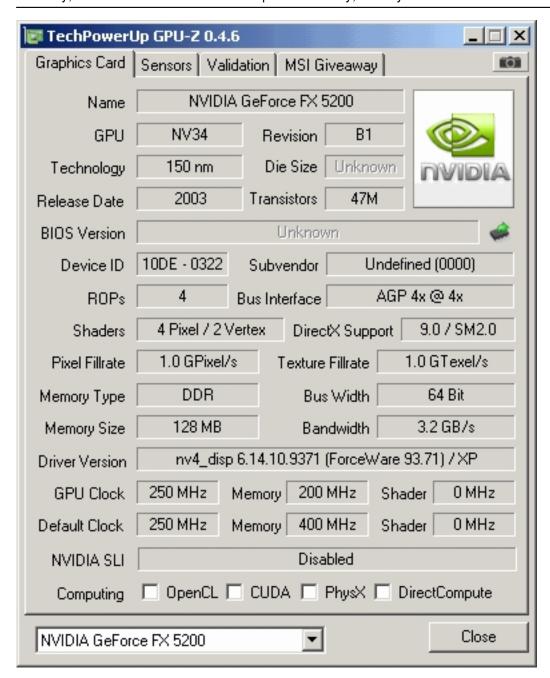

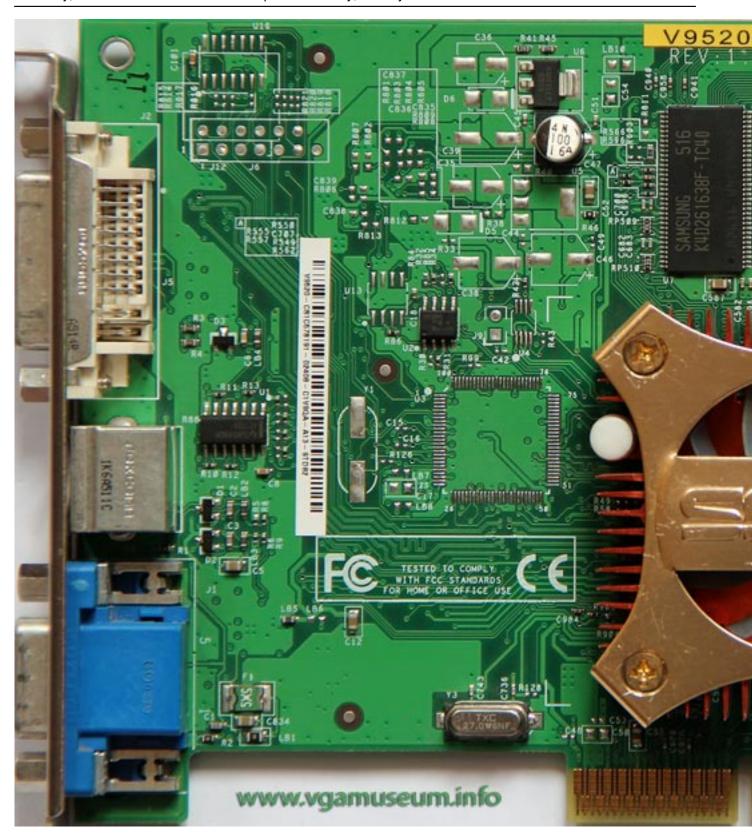

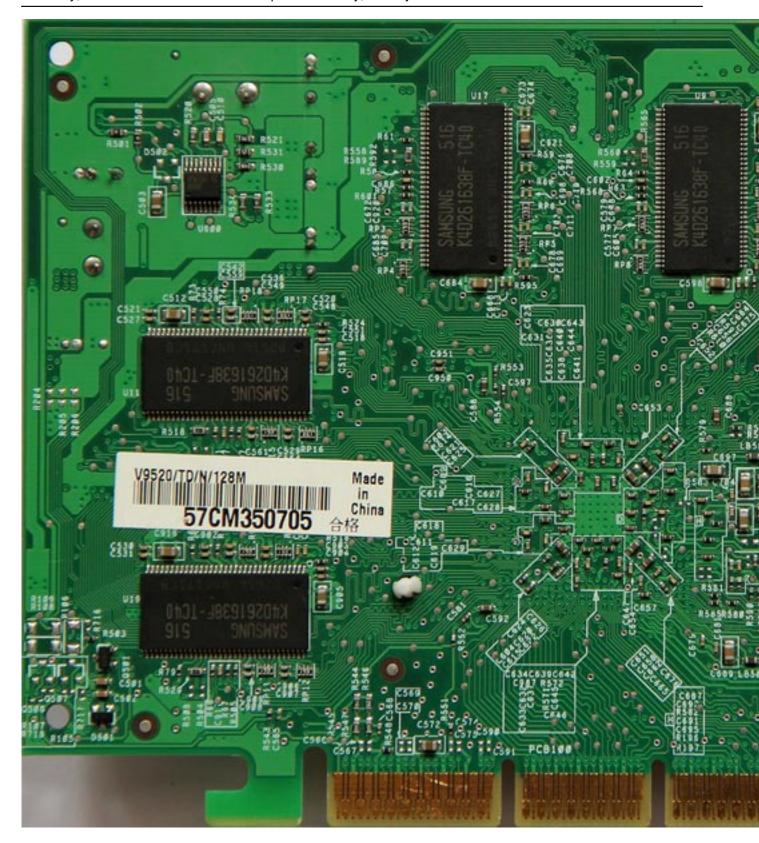

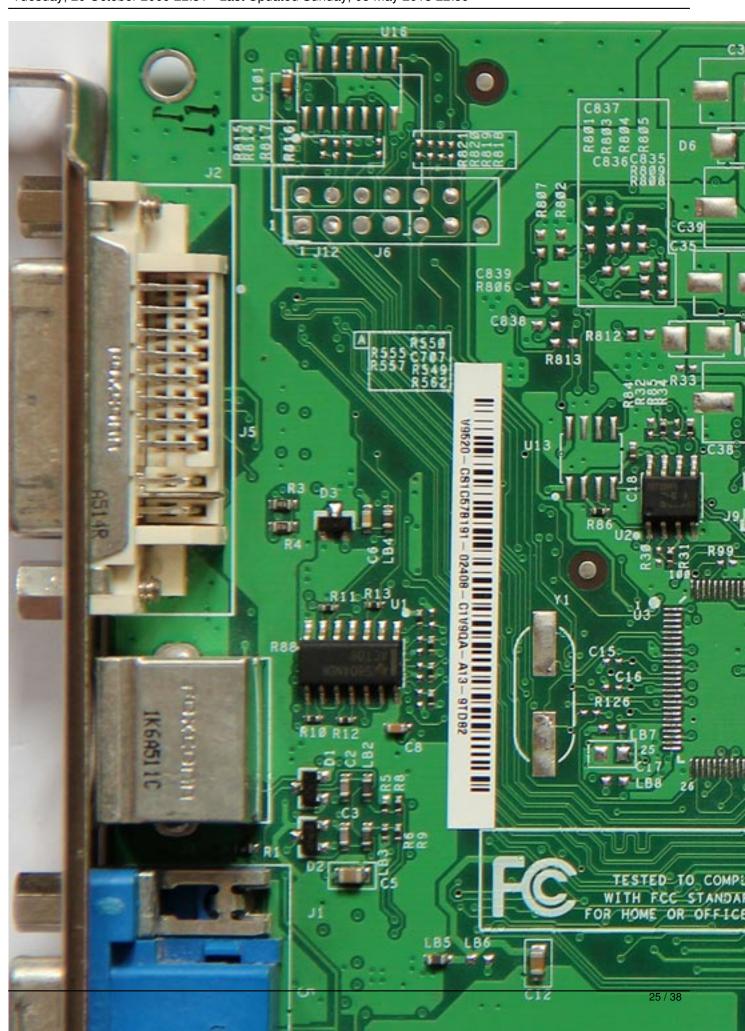

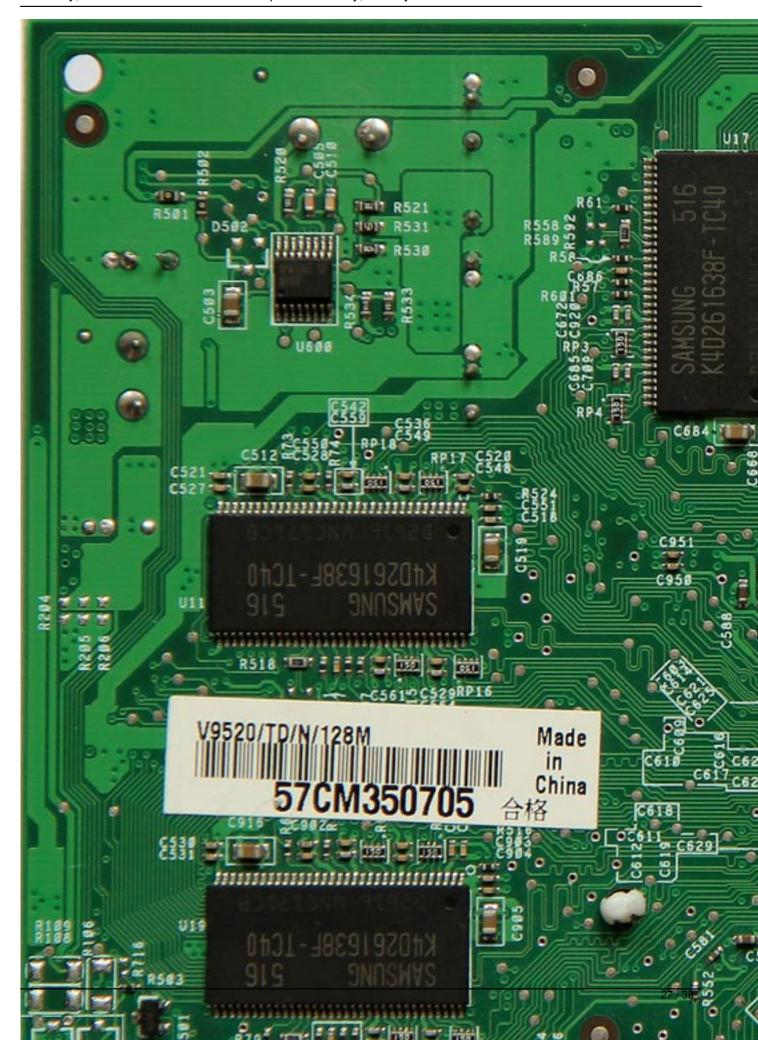

Written by Vlask

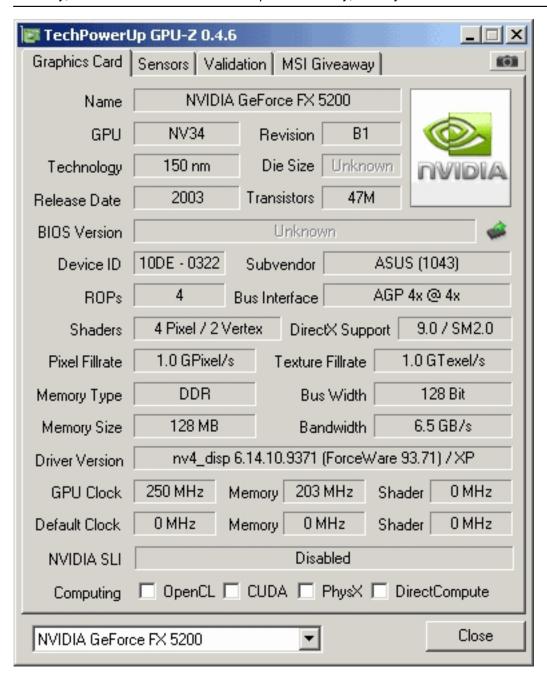

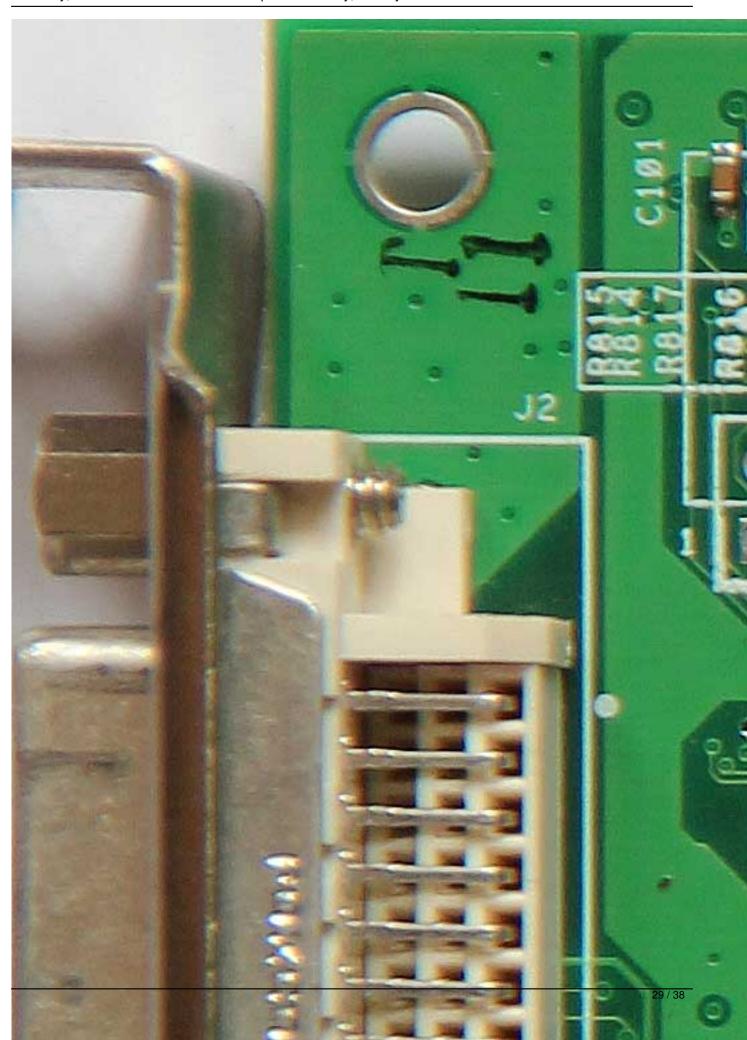

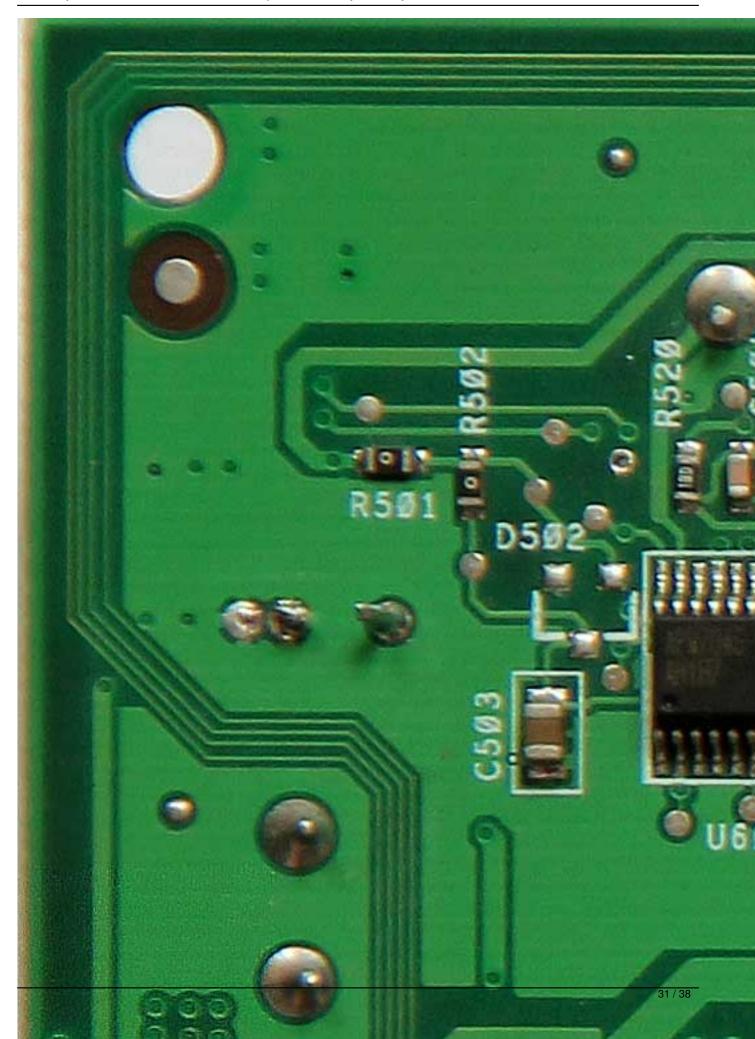

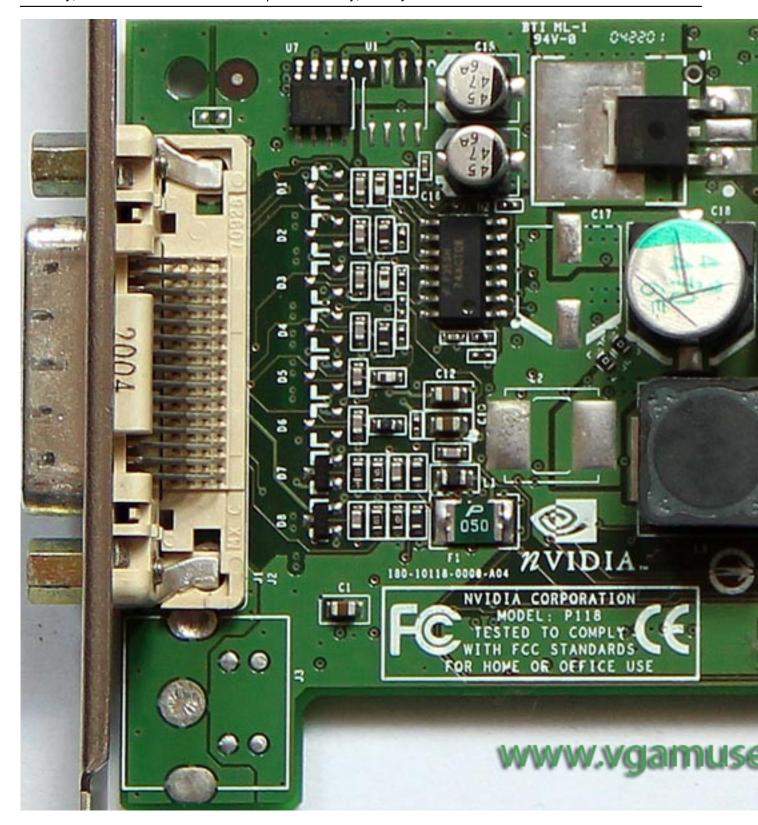

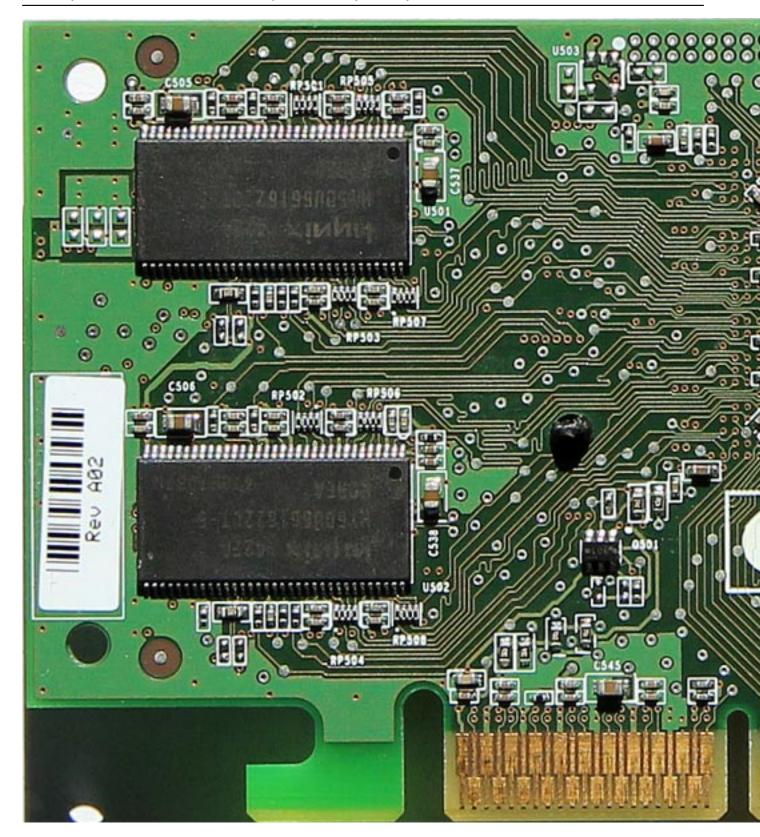

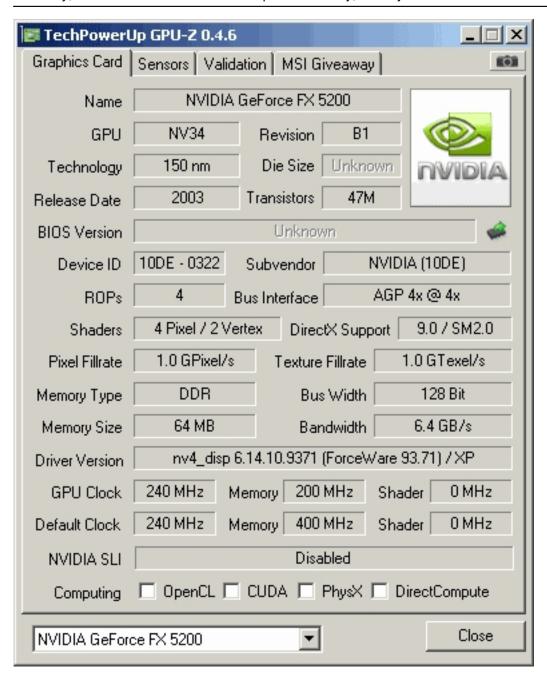

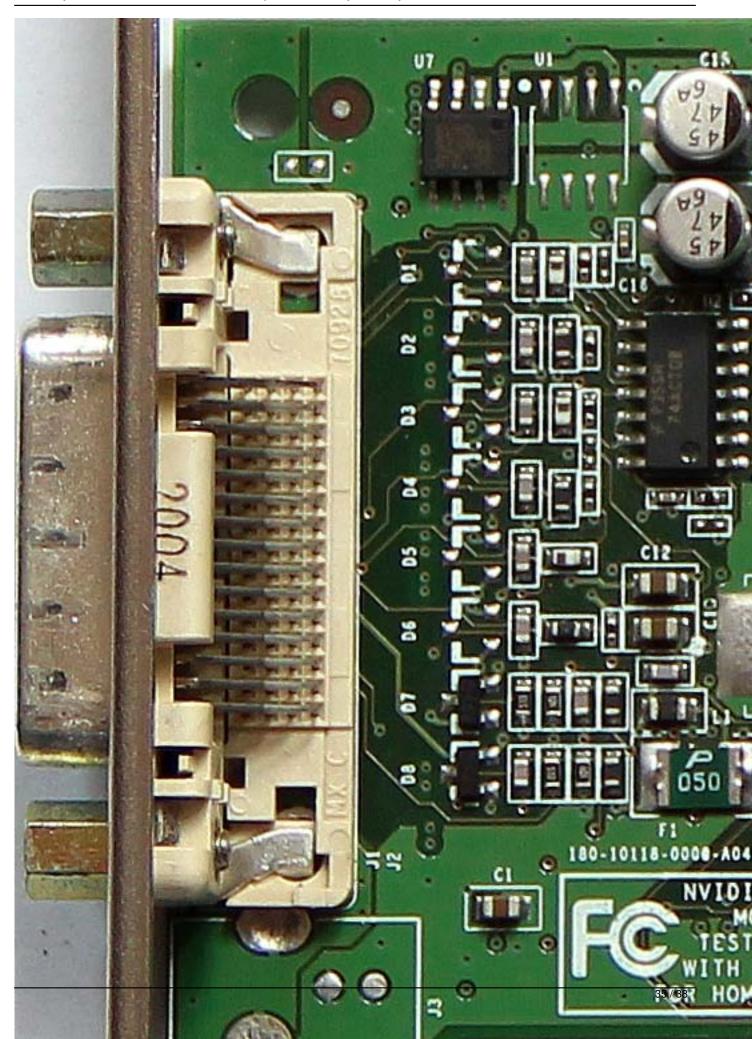

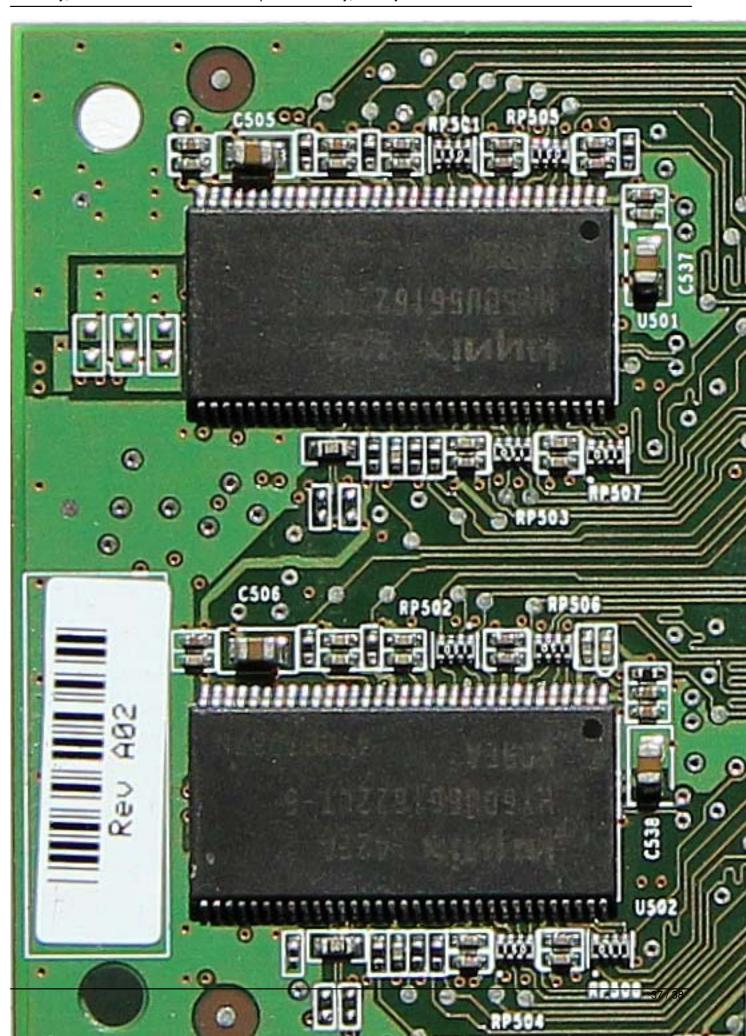

Written by Vlask
Tuesday, 20 October 2009 22:31 - Last Updated Sunday, 05 May 2013 22:59

{/webgallery}